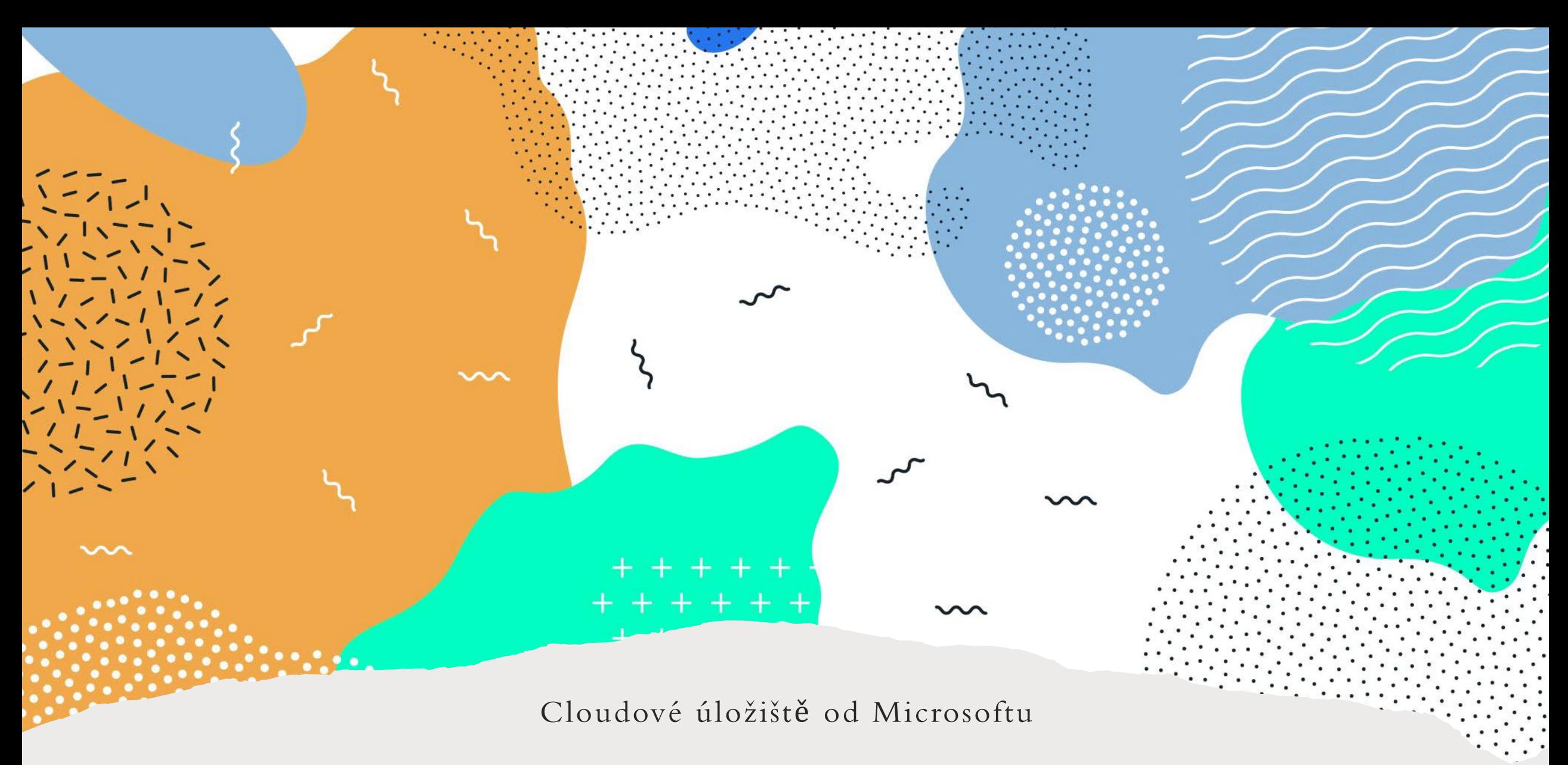

OneDrive

## M I C RO S O F T OneDrive

- Služba umožňující uživatelům nahrát dokumenty, fotografie a další soubory na **cloudové úložiště**;
- Umožnuje **online přístup ze všech svých zařízení připojených k internetu**, jako je například tablet, chytrý telefon, počítač doma, v práci, ve škole;
- Soubory mohou být přístupné vlastníkovi, přátelům a mohou být označeny i jako **veřejně přístupné;**
- **Podobné řešení od jiných firem GoogleDrive, DropBox, iCloud Apple …**

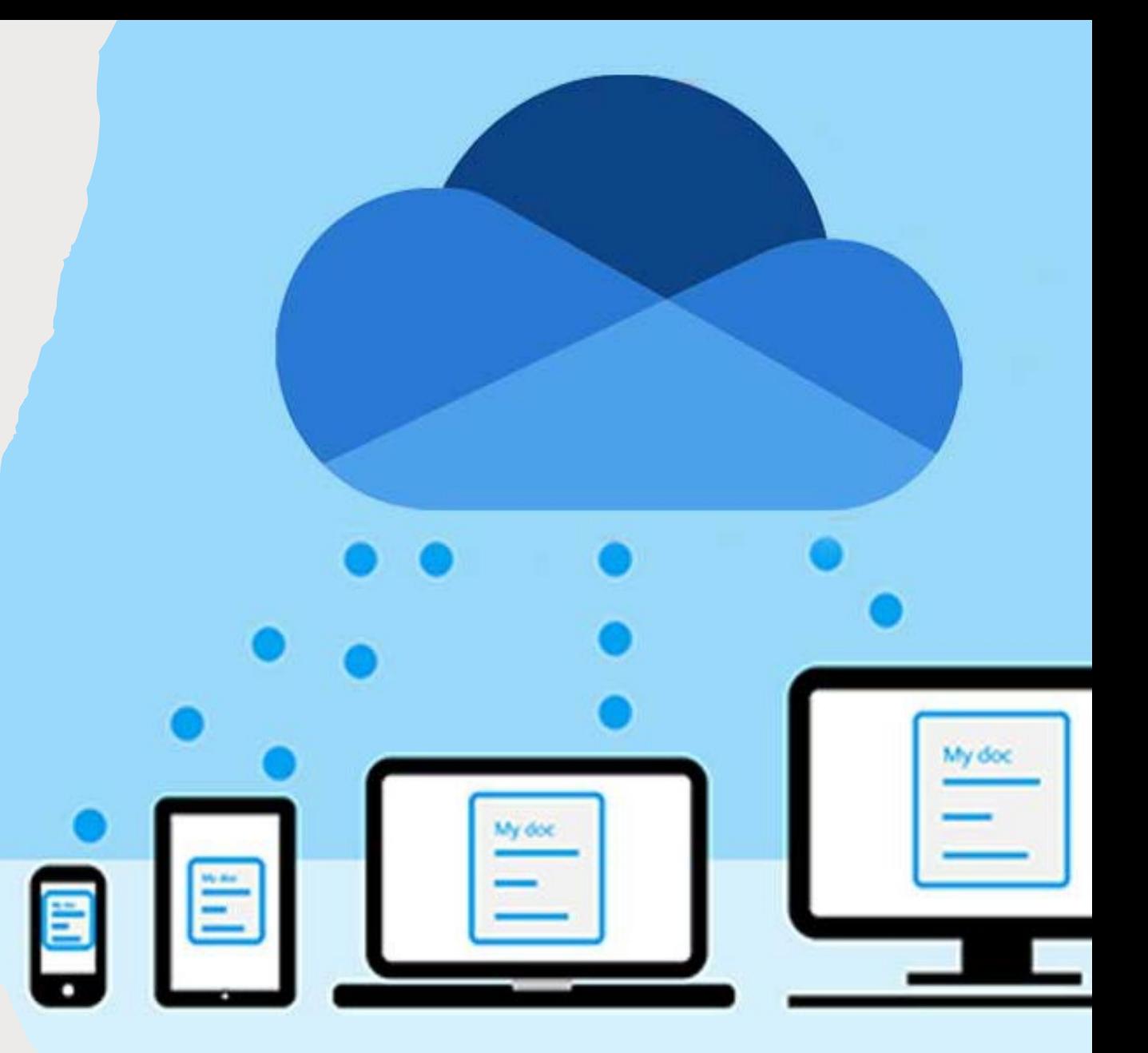

## P Ř IPOJENÍ OneDrive

- Pokud máte účet u Microsoftu je možné přihlásit se do OneDrivu;
- Výhoda, že se cloudové úložiště chová virtuálně jakoby byl disk v počítači;
- Namapování cloudového disku.

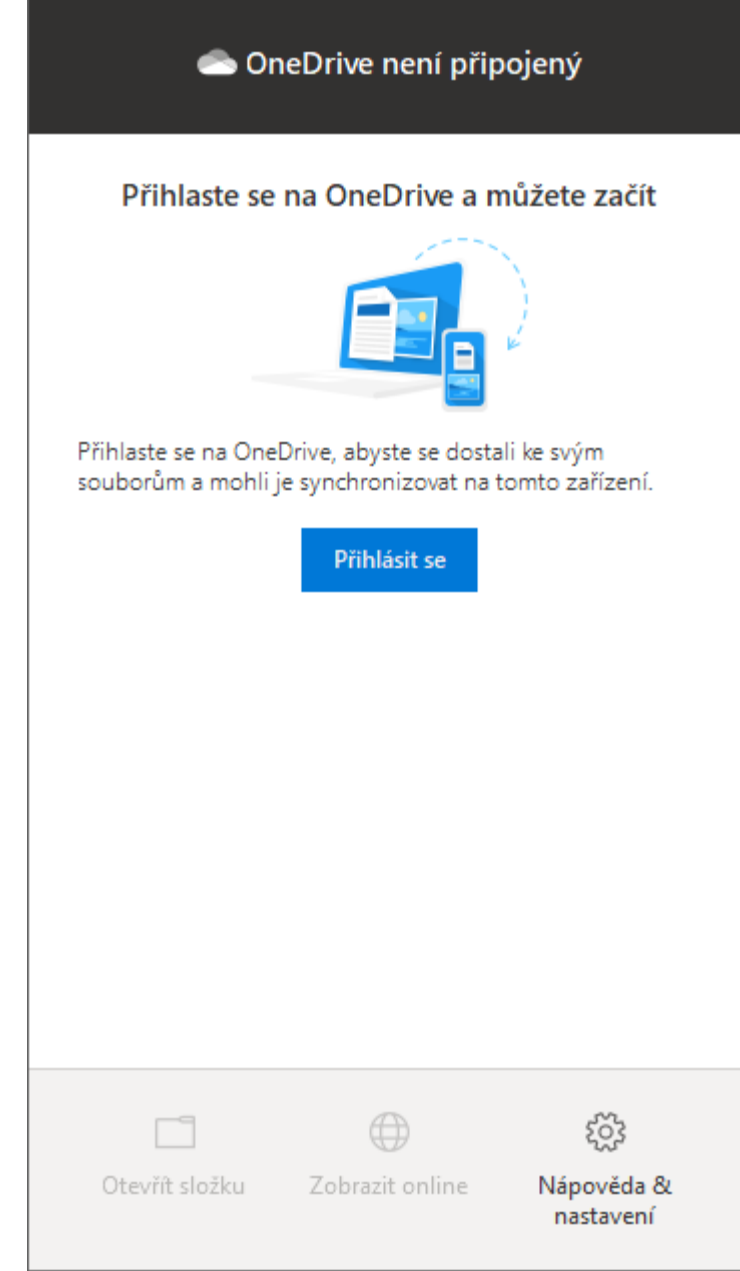

## STAVOVÉ IKONKY

Soubory které se zobrazují v cloudovém disku mohou být:

- V cloudu
- Probíhá synchronizace
- Staženo
- Sdíleno s někým

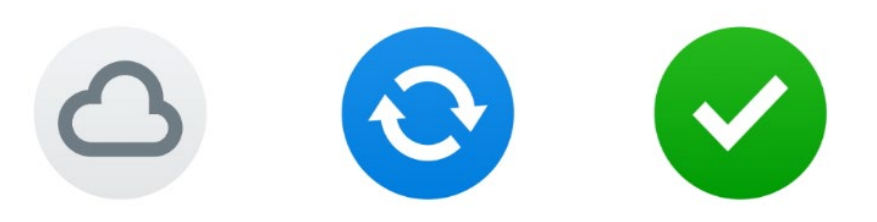

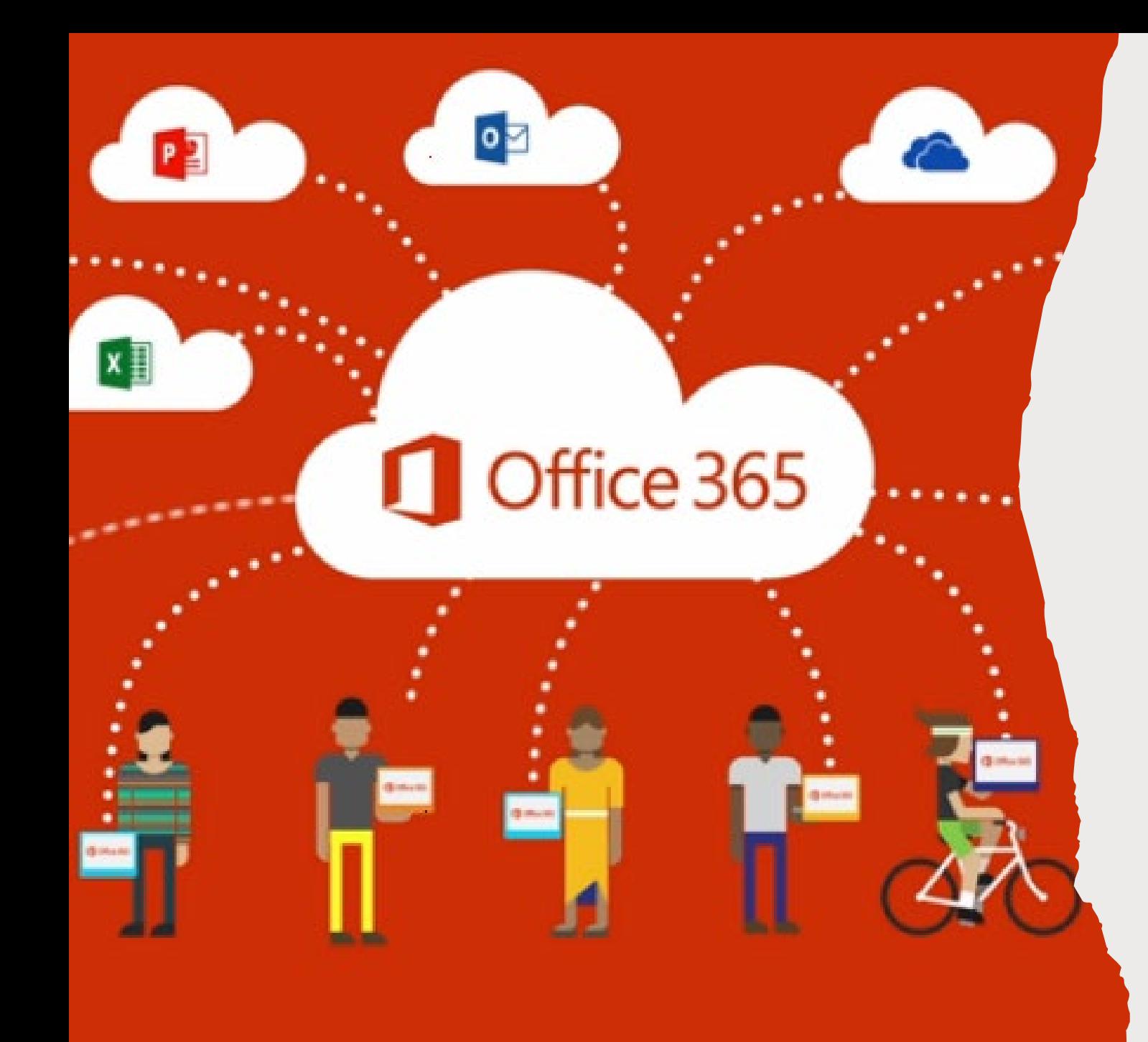

## OFFICE 365

- Naše škola vlastní licenci na Office365, umožňující instalovat žákům až na 5 zařízení doma celý kancelářský balík;
- Součástí je i OneDrive s 1TB /1000 GB/ prostoru na cloudovém disku;
- Pracujte ve škole, doma, na mobilu, notebooku, nemyslete na ukládání, vše na jednom místě.

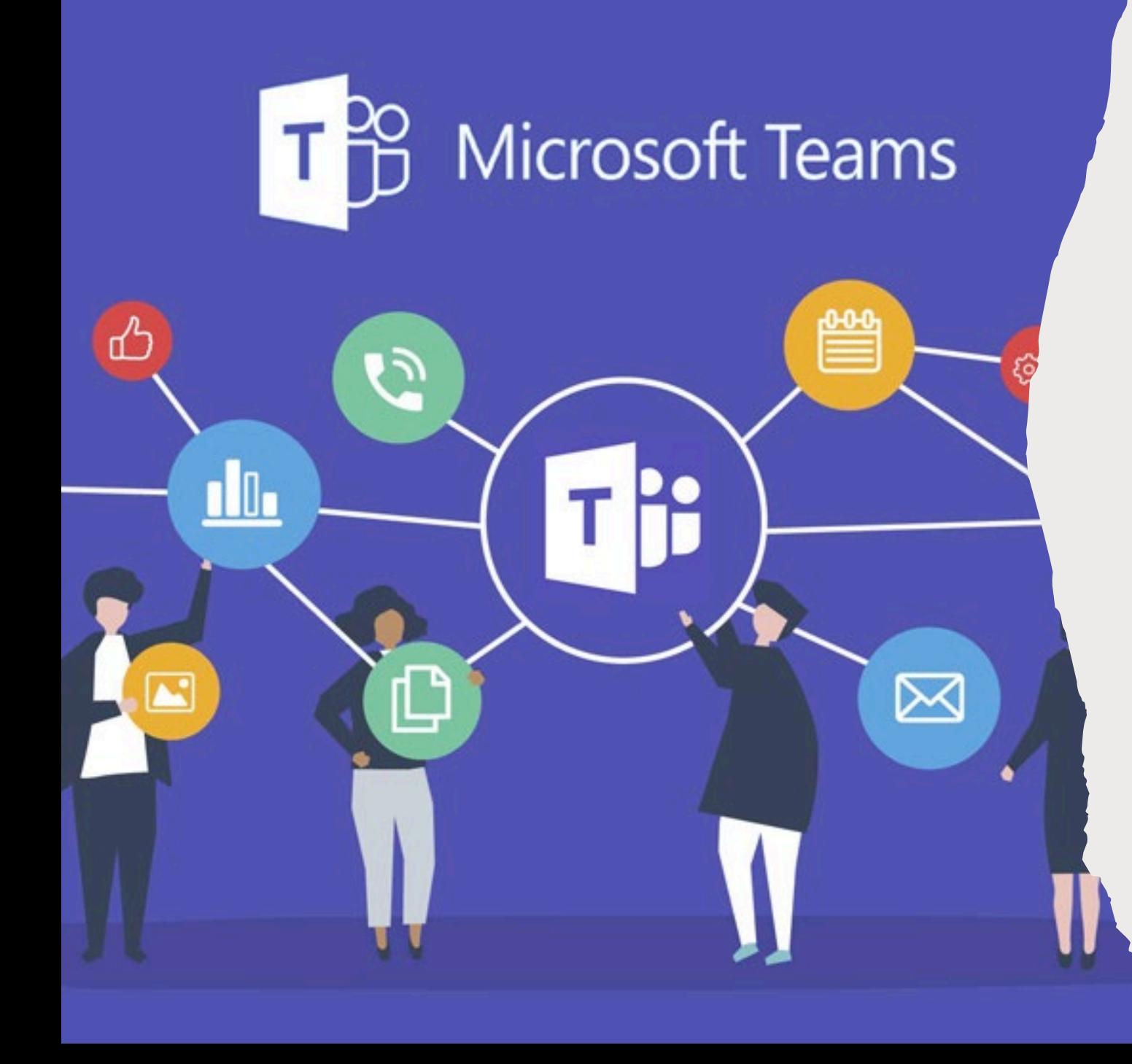

- umožňuje **textovou komunikaci, video hovory, datové úložiště**  pro ukládání souborů (na těchto souborech lze také spolupracovat) a integraci dalších aplikací do tohoto prostředí.
- Služba je integrována v **předplatném Office 365**;
- Ve škole používáme pro třídní komunikaci, sdílení učebních materiálů, kontrola a vypracovávání domácích úkolů;
- **Možnost video hovorů /distanční výuka/.**